## Using The iterators Package

Rich Calaway

January 16, 2022

## 1 Introduction

An iterator is a special type of object that generalizes the notion of a looping variable. When passed as an argument to a function that knows what to do with it, the iterator supplies a sequence of values. The iterator also maintains information about its state, in particular its current index. The iterators package includes a number of functions for creating iterators, the simplest of which is iter, which takes virtually any R object and turns it into an iterator object. The simplest function that operates on iterators is the nextElem function, which when given an iterator, returns the next value of the iterator. For example, here we create an iterator object from the sequence 1 to 10, and then use nextElem to iterate through the values:

```
> library(iterators)
> i1 <- iter(1:10)
> nextElem(i1)
```
[1] 1

```
> nextElem(i1)
```
[1] 2

You can create iterators from matrices and data frames, using the by argument to specify whether to iterate by row or column:

```
> istate <- iter(state.x77, by='row')
> nextElem(istate)
```
Population Income Illiteracy Life Exp Murder HS Grad Frost Area Alabama 3615 3624 2.1 69.05 15.1 41.3 20 50708 > nextElem(istate) Population Income Illiteracy Life Exp Murder HS Grad Frost Area Alaska 365 6315 1.5 69.31 11.3 66.7 152 566432

Iterators can also be created from functions, in which case the iterator can be an endless source of values:

> ifun <- iter(function() sample(0:9, 4, replace=TRUE)) > nextElem(ifun)

[1] 4 3 8 6

> nextElem(ifun)

[1] 8 9 7 7

For practical applications, iterators can be paired with foreach to obtain parallel results quite easily:

```
> library(foreach)
```
foreach: simple, scalable parallel programming from Revolution Analytics Use Revolution R for scalability, fault tolerance and more. http://www.revolutionanalytics.com

```
> x \leftarrow matrix(rnorm(1e+06), ncol = 10000)> itx \le iter(x, by = "row")
> foreach(i = itx, .combine = c) %dopar% mean(i)
```

```
[1] -0.0069652059 0.0161112989 0.0080068074 -0.0120020610 0.0017168149
[6] 0.0139835943 -0.0078172106 -0.0024762273 -0.0031558268 -0.0072662893
[11] -0.0055142639 0.0015717907 -0.0100842965 -0.0123601527 0.0136420084
[16] -0.0242922105 -0.0126416949 -0.0052951152 0.0216329326 -0.0262476648
[21] 0.0041937609 0.0121253368 -0.0110165729 0.0044267635 0.0080241894
[26] 0.0042995539 -0.0102826632 0.0051185628 -0.0013970812 -0.0172380786
```
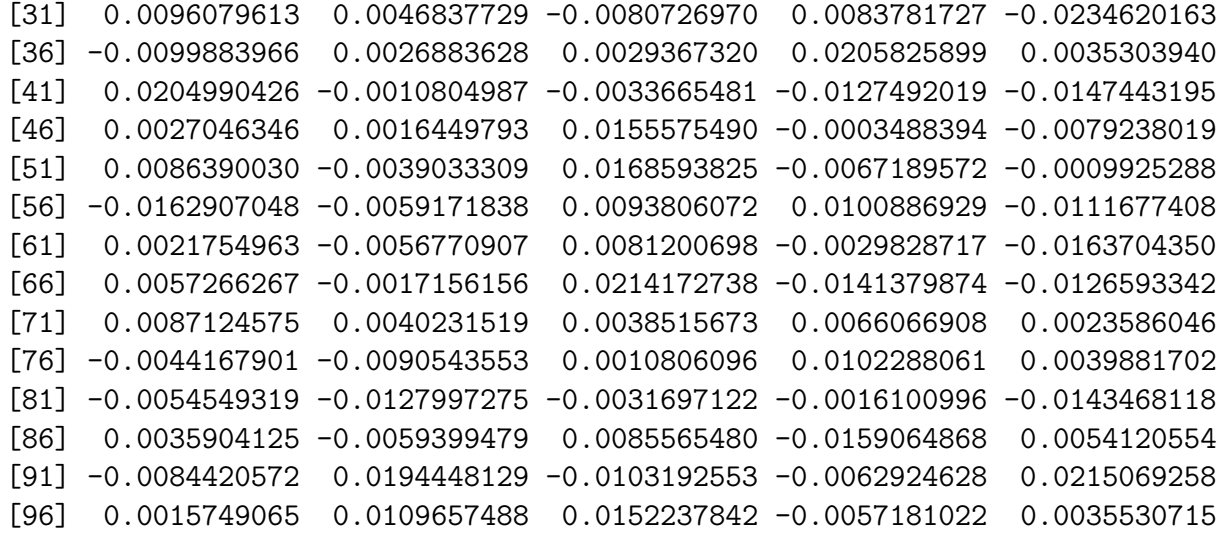

## 2 Some Special Iterators

The notion of an iterator is new to R, but should be familiar to users of languages such as Python. The iterators package includes a number of special functions that generate iterators for some common scenarios. For example, the irnorm function creates an iterator for which each value is drawn from a specified random normal distribution:

```
> library(iterators)
> itrn <- irnorm(10)
> nextElem(itrn)
 [1] 1.674270235 0.006717347 0.498024218 -0.075201538 -1.292718480
 [6] -1.222374316 2.152976791 -0.067293668 -0.300861921 -0.410451137
> nextElem(itrn)
 [1] 1.30820241 1.31483944 1.35874472 -1.76713320 1.37676515 -1.48627013
 [7] 1.32807836 1.85137340 0.02946489 -0.39687072
```
Similarly, the irunif, irbinom, and irpois functions create iterators which drawn their values from uniform, binomial, and Poisson distributions, respectively.

We can then use these functions just as we used **irnorm**:

```
> itru <- irunif(10)
> nextElem(itru)
```
[1] 0.09693224 0.87218070 0.16036355 0.08101483 0.24296013 0.46463357 [7] 0.87178980 0.99886539 0.65196785 0.05526307

> nextElem(itru)

[1] 0.2284789 0.4671382 0.7638112 0.4783986 0.3798136 0.3836742 0.4676569 [8] 0.2972599 0.9200900 0.5763258

The icount function returns an iterator that counts starting from one:

 $>$  it  $\le$  icount(3) > nextElem(it)

[1] 1

> nextElem(it)

[1] 2

> nextElem(it)

[1] 3